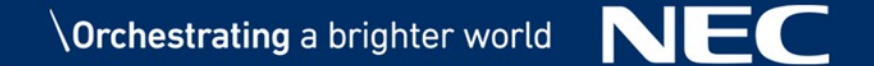

### **Accelerating Spark MLlib and DataFrame with Vector Processor "SX-Aurora TSUBASA"**

Takeo Hosomi Takuya Araki, Ph.D.

Data Science Research Laboratories NEC Corporation

Dr. Erich Focht Senior Manager R&D NEC Deutschland GmbH

1 © NEC Corporation 2019

### **Summary**

▌NEC released new vector processor SX-Aurora TSUBASA

- Different characteristics than GPGPU:
	- Larger memory and higher memory bandwidth
	- Compatible with standard programming languages

▌Vector processor evolved from HPC

- Optimized for unified Big Data analytics
- Especially suitable for statistical ML

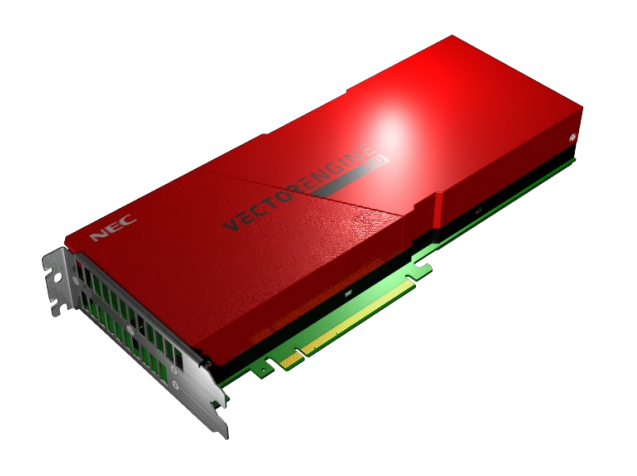

▌Packaged with machine learning middleware in C++/MPI

- Distributed and vectorized implementation
- Adapts Apache Spark APIs
- ~100x faster than Spark on x86

### **What is a Vector Processor ?**

#### **Processes many elements with one instruction, Processes many elements with one instruction, which is supported by large memory bandwidth which is supported by large memory bandwidth**

Unit of computation is small Suitable for web server, etc.

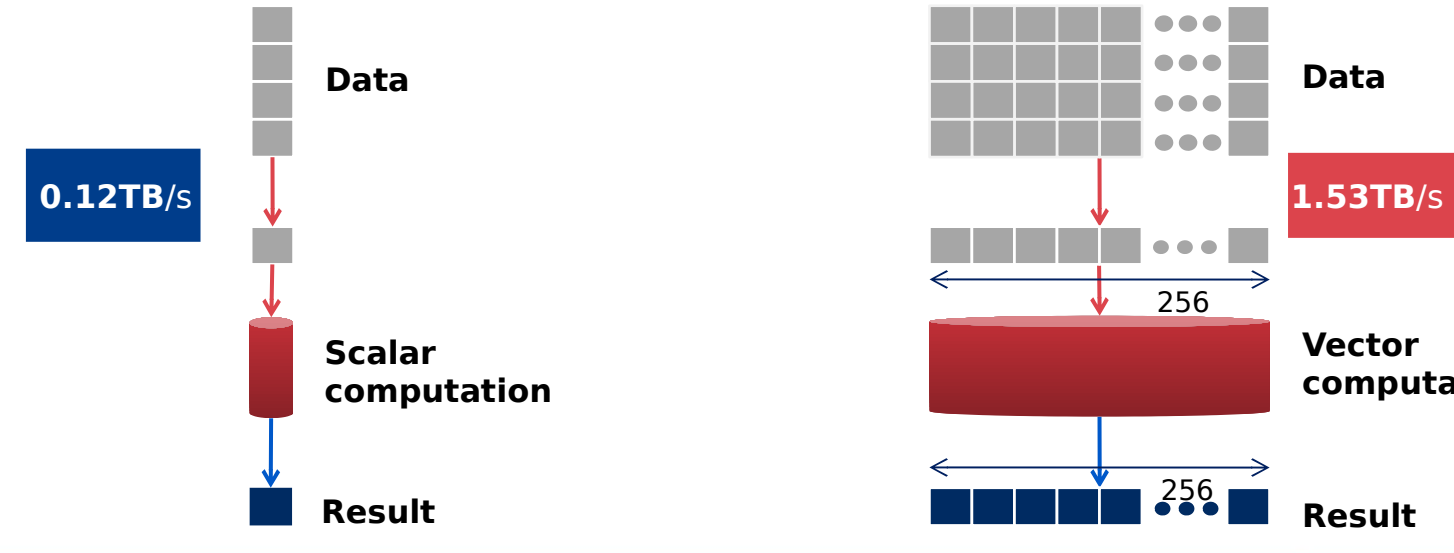

#### **Scalar processor Vector processor**

Computes many elements at once Suitable for simulation, AI, Big Data, etc.

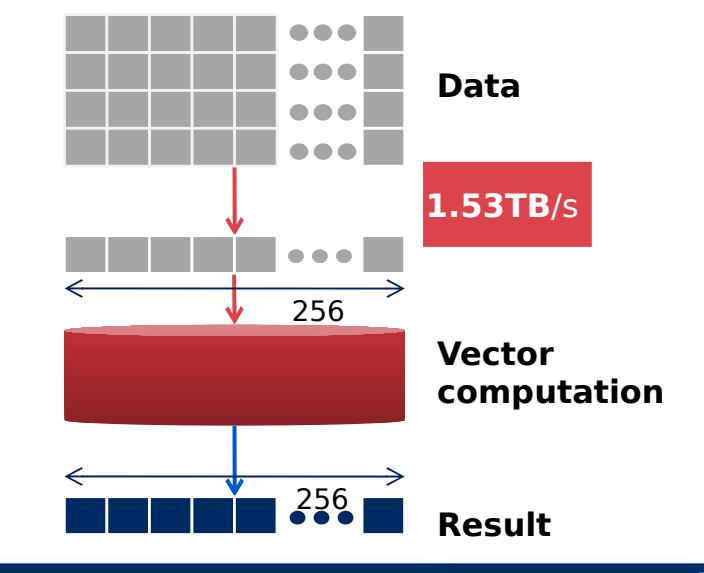

#### **New Vector Processor System "SX-Aurora TSUBASA"**

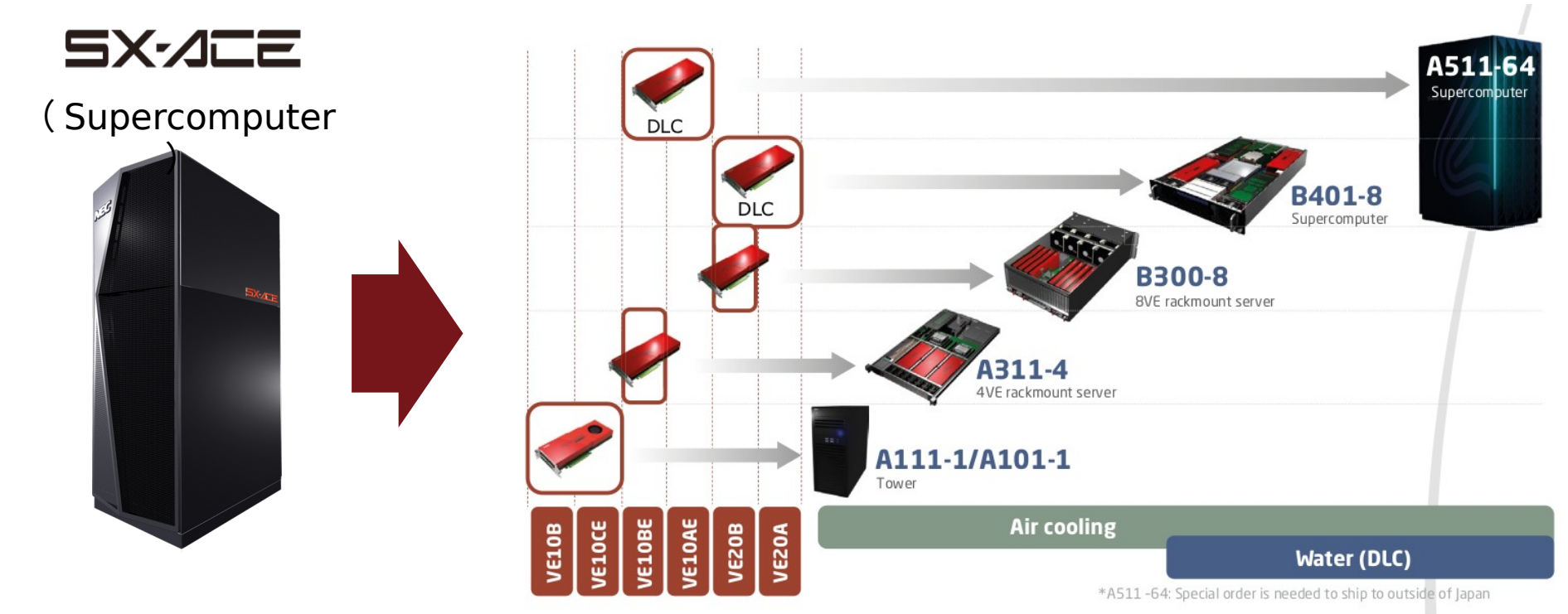

#### **Downsized super computer: Can be used as an accelerator for Big Data and AI**

### **On-card Vector Processor (Vector Engine)**

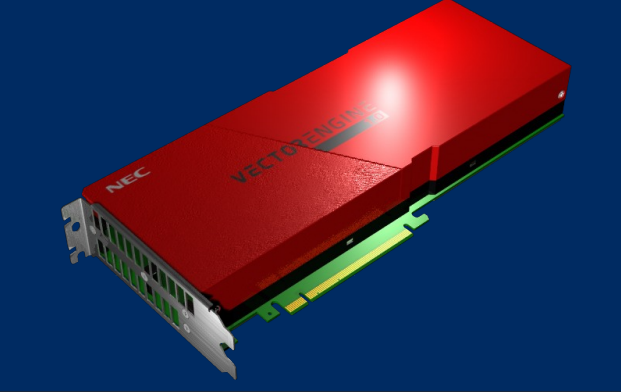

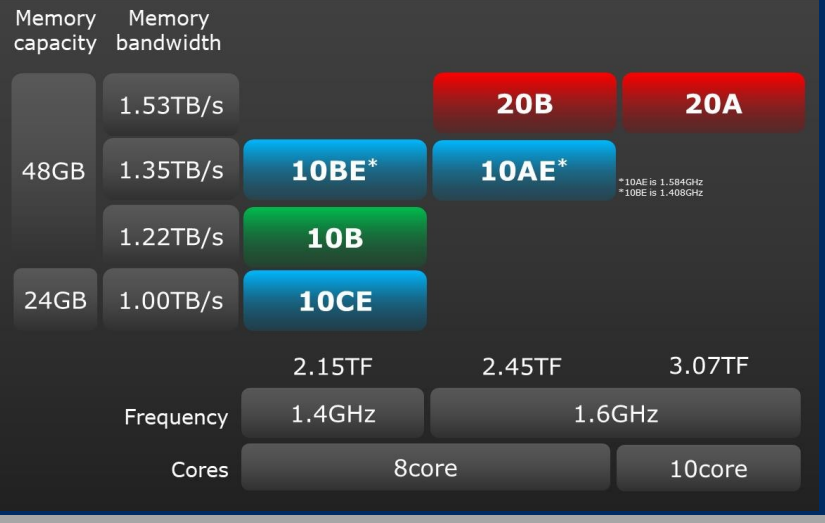

- NEC-designed vector processor
- PCIe card implementation
- 8-10 cores / processor
- 6.14TF performance (single precision)
- 1.53TB/s memory bandwidth,

#### 48GB memory

- Standard programing interface
- (C/C++/Fortran)

### **Processor Specifications**

#### **VE1.0 Specification** vector length 256 words (16k bits) cores/CPU 8 frequency 1.6GHz core performance 307GF(DP) 614GF(SP) CPU performance 2.45TF(DP) 4.91TF(SP) cache capacity 16MB shared Memory bandwidth 1.2TB/s Memory capacity 18GB Software controllable cache **16MB core core core core core core core 1.2TB/ 3TB/s 0.4TB/s 307GF 2.45TF**

HBM2 memory x 6

### **GPGPU and Vector Engine Execution Models**

**Parts** of App. are executed on GPGPU **Whole** App. is executed on VE

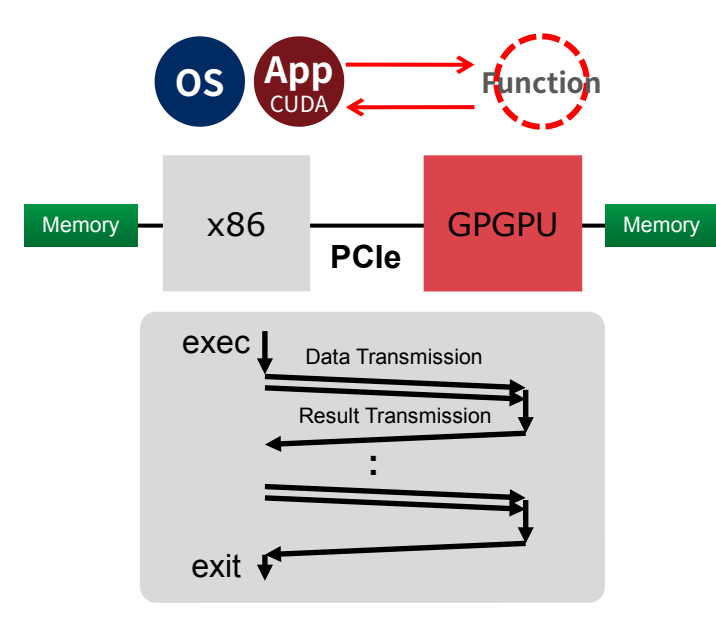

#### **GPGPU: Offloading Model Vector Engine: Native Model**

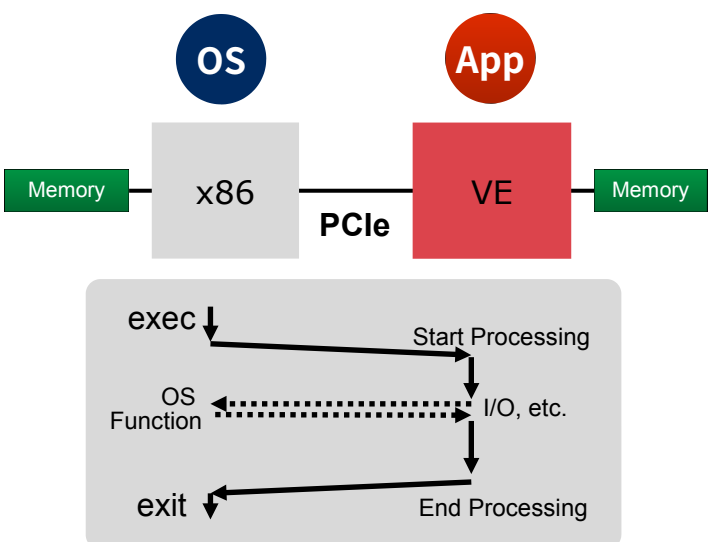

#### **Advantage of Native Model**

 $\checkmark$  Can reduce the data transfer between x86 and Vector Engine

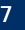

### **Usability**

#### **Programing Environment**

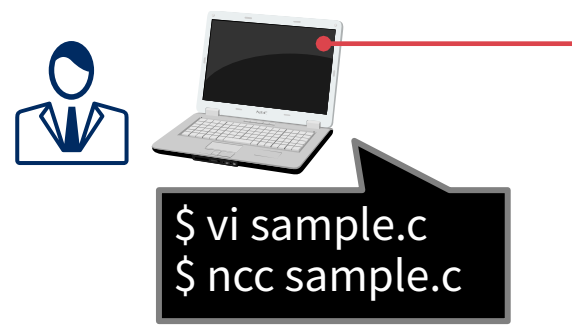

#### **Execution Environment**

#### **Vector Cross Compiler**

**automatic vectorization, automatic parallelization** 

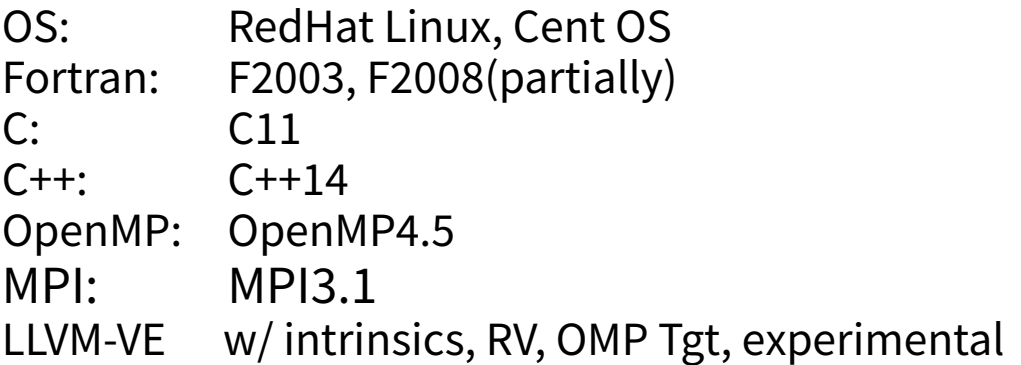

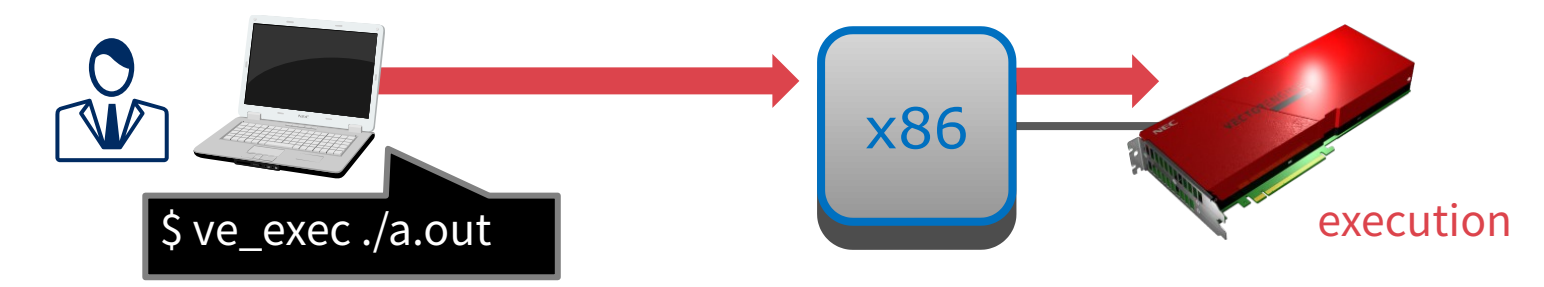

### **Why Vector Engine?**

#### **Can accelerate memory intensive workloads**

- $\checkmark$  High memory bandwidth and large memory capacity
- $\checkmark$  Supports native execution model
- $\checkmark$  Standard programing model
- $\checkmark$  Scale to multiple vector processors
	- Direct data transfer among multiple vector processors through PCIe and InfiniBand

### **AI/ML on SX-Aurora TSUBASA**

• AI/ML that requires memory performance can be well accelerated • Provide frameworks for easy utilization

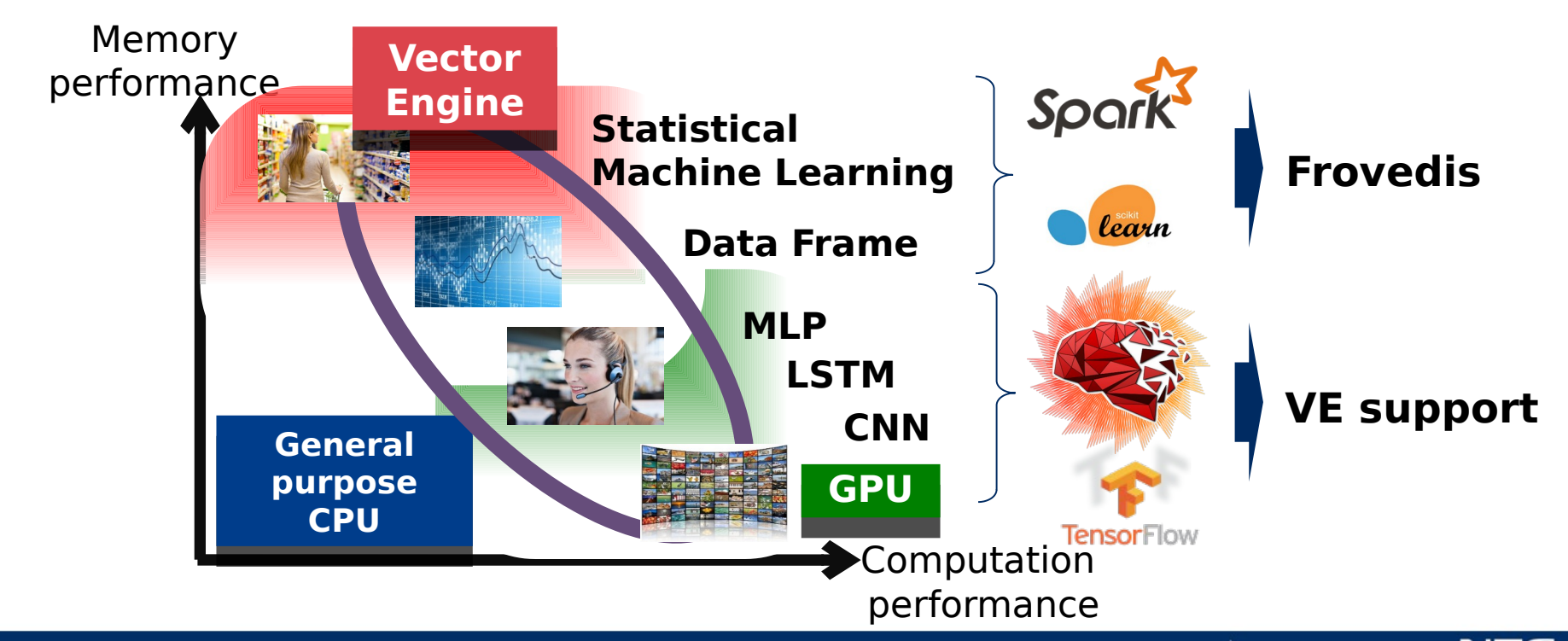

### **Frovedis: Framework of vectorized and distributed data analytics**

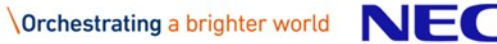

**Frovedis: FRamework Of VEctorized and DIStributed data analytics**

▌C++ framework similar to Spark

● Supports Spark/Python interface

■ MPI is used for high performance communication ■ Optimized for SX-Aurora TSUBASA (also works on x86)

#### **Open Source!** github.com/frovedis

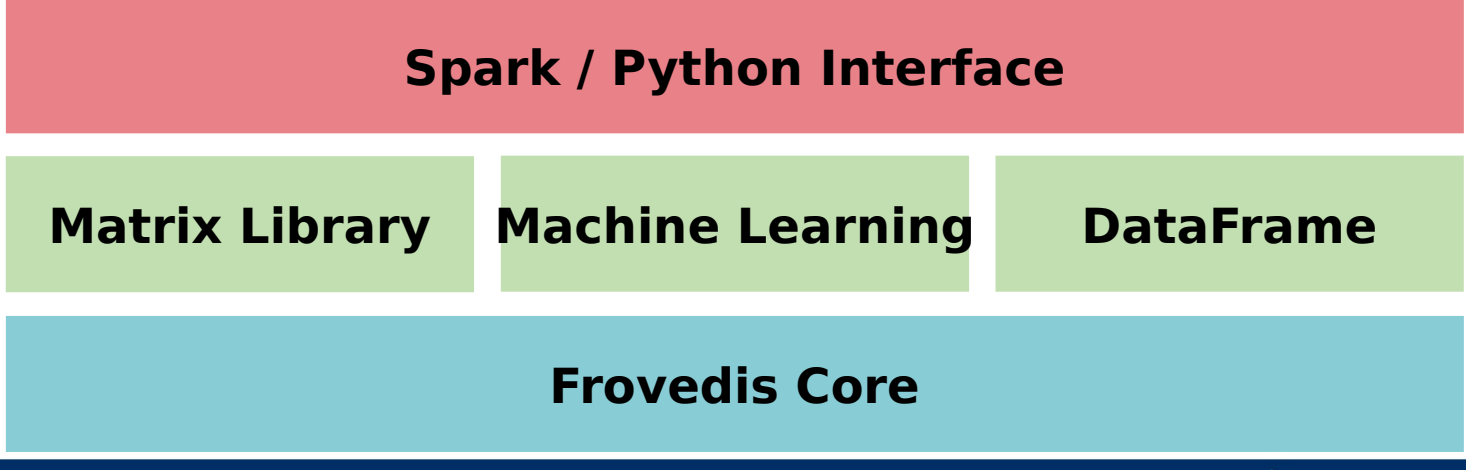

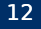

### **Frovedis Core**

▌Provides Spark core-like functionalities (e.g. map, reduce)

- Internally uses MPI to implement distributed processing
- Inherently supports multiple cards/servers
- ▌Users need not be aware of MPI to write distributed processing code
	- Write functions in C++
	- Provide functions to the framework to run them in parallel
- ▌Example: double each element of distributed variable

```
int two times(int i) {return i * 2; }
int main(...) {
   ...
 dvector<int> r = d1.map(two_times);
}
                                                                             run 
run 
                                                                    "two_times" in 
"two_times" in 
                                                                          parallel
parallel
                              distributed variable distributed variable
```
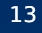

### **Complete Sample Program (1/2)**

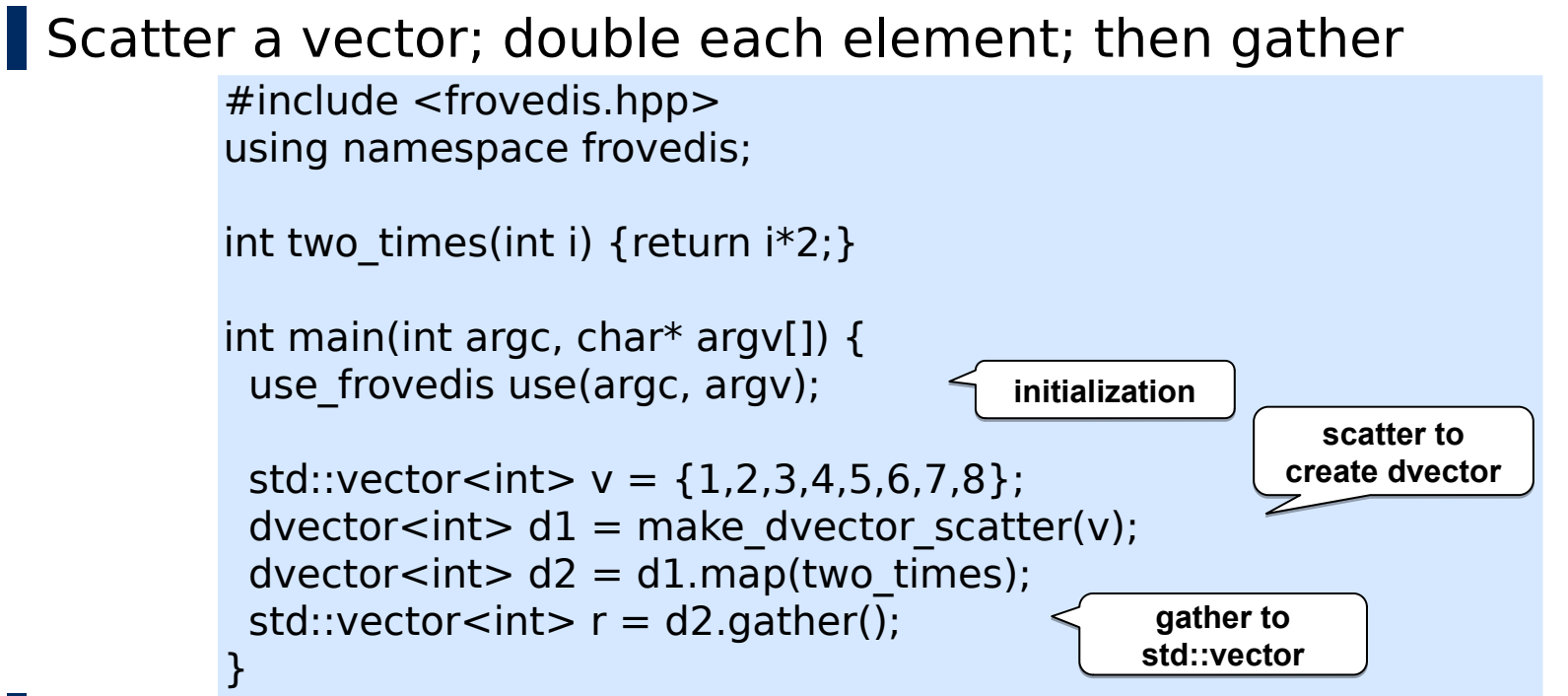

Do not have to be aware of MPI (SPMD programming style)

Looks more like a sequential program

### **Complete Sample Program (2/2)**

### ▌Works as an MPI program

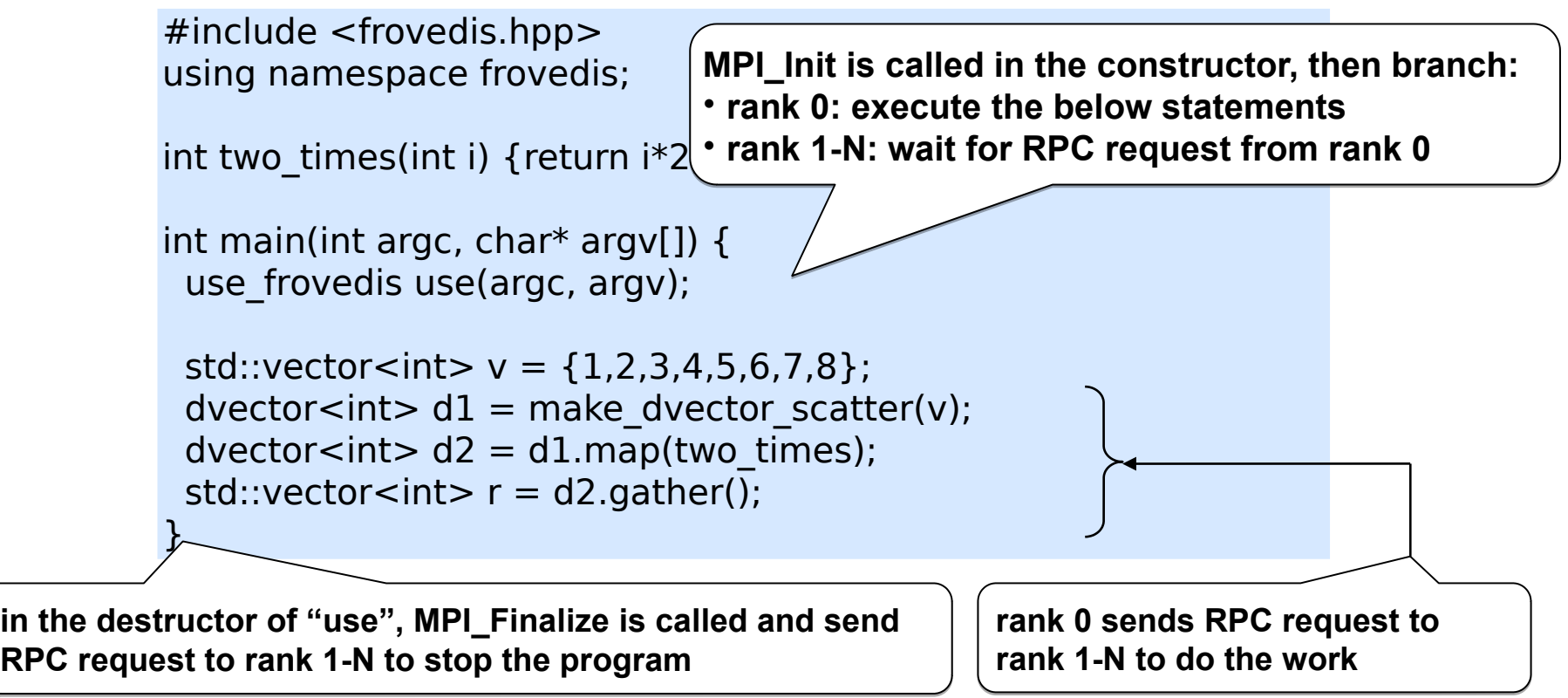

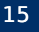

### **Matrix Library**

▌Implemented using Frovedis core and existing MPI libraries[\*] [\*] ScaLAPACK/PBLAS, LAPACK/BLAS, Parallel ARPACK

▌Supports dense and sparse matrix of various formats

- Dense: row-major, column-major, block-cyclic
- Sparse: CRS, CCS, ELL, JDS, JDS/CRS Hybrid (for better vectorization)

▌Provides basic matrix operations and linear algebra

- Dense: matrix multiply, solve, transpose, etc.
- Sparse: matrix-vector multiply (SpMV), transpose, etc.

#### **Example Example**

blockcyclic matrix < double > A = X  $*$  Y; // mat mul gesv(A, b); // solve  $Ax = b$ 

## **Machine Learning Library**

#### **Implemented with Frovedis Core and Matrix Library**

- $\checkmark$  Supports both dense and sparse data
- Sparse data support is important in large scale machine learning

#### ▌Supported algorithms:

- Linear model
	- Logistic Regression
	- Multinominal Logistic Regression
	- Linear Regression
	- Linear SVM
- ALS
- K-means
- Preprocessing • SVD, PCA
- Word2vec
- Factorization Machines
- Decision Tree
- Naïve Bayes
- Graph algorithms
	- Shortest Path, PageRank, Connected Components
- **Frequent Pattern Mining**
- Spectral Clustering
- Hierarchical Clustering
- **Clatent Dirichlet Allocation**
- Deep Learning (MLP, CNN)
- Random Forest
- Gradient Boosting Decision Tree

▌We will support more!

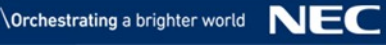

▌Supports similar interface as Spark DataFrame

- Select, Filter, Sort, Join, Group by/Aggregate
- (SQL interface is not supported yet)

▌Implemented as distributed column store

- Each column is represented as distributed vector
- Each operation only scans argument columns: other columns are created when necessary (late materialization) rank #0 rank #1

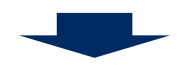

Reduces size of data to access

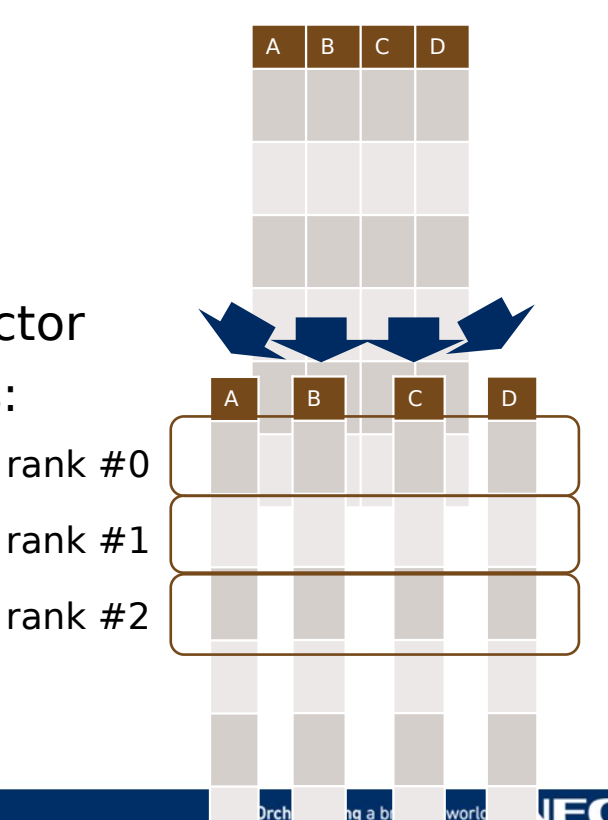

▌Writing C++ programs is sometimes tedious, so we created a wrapper interface to Spark

- Call the framework through the same Spark API
- Users do not have to be aware of vector hardware

▌Implementation: created a server with the functionalities

- Receives RPC request from Spark and executes ML algorithm, etc.
- Only pre-built algorithms can be used from Spark

▌Other languages can also be supported by this architecture

Currently Python is supported (scikit-learn API)

### **How it works**

Rank 0 of the Frovedis server waits for RPC from driver of Spark Data communication is done in parallel

- All workers/ranks send/receive data in parallel
- Assuming that the data can fit in the memory of the Frovedis server

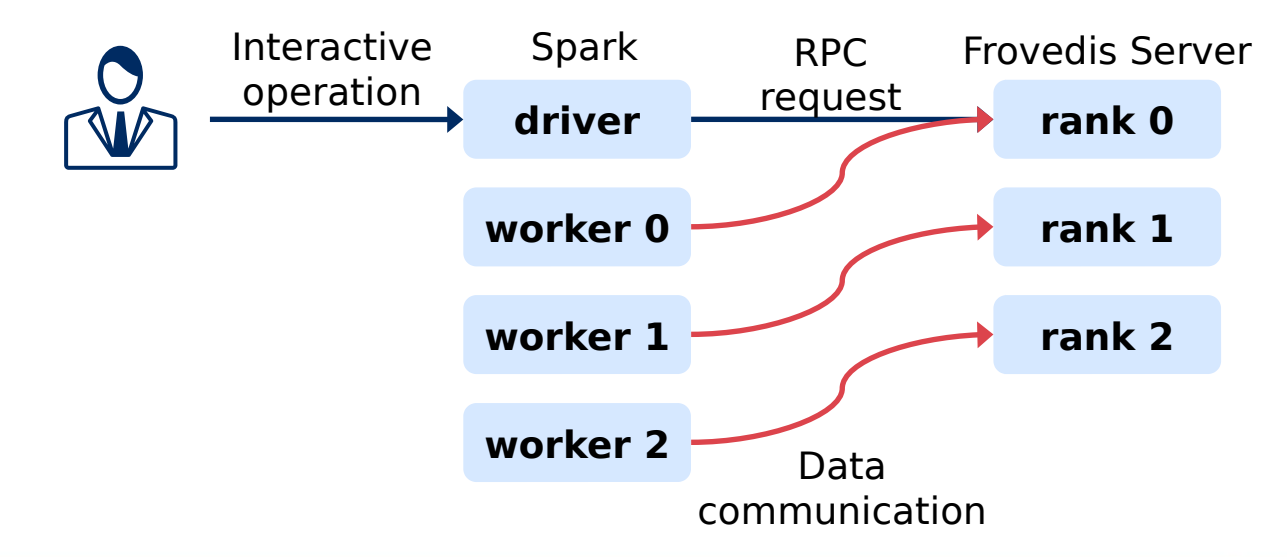

### **Programming Interface**

#### ▌Provides same interface as the Spark's MLlib

#### Original Spark program: logistic regression

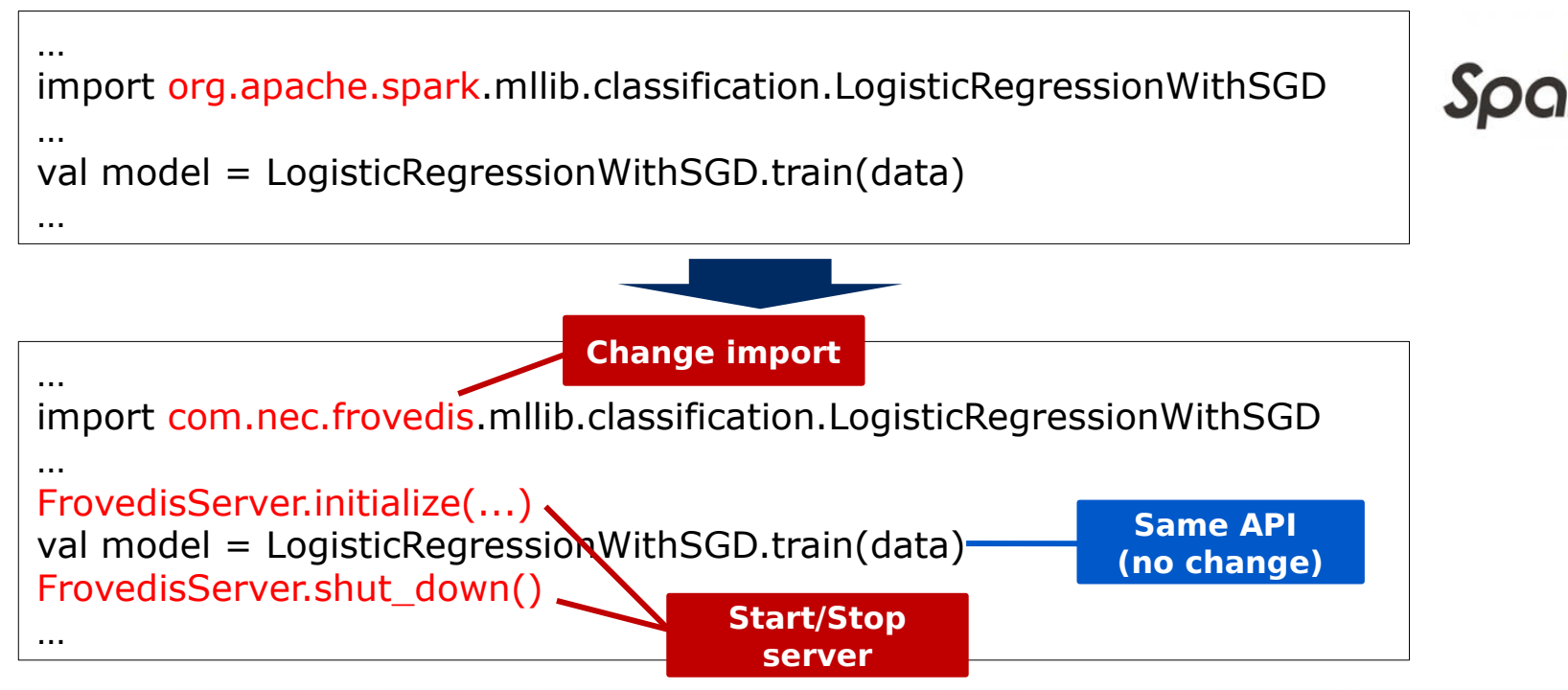

### **Python (scikit-learn) Interface**

#### Original Python program: logistic regression

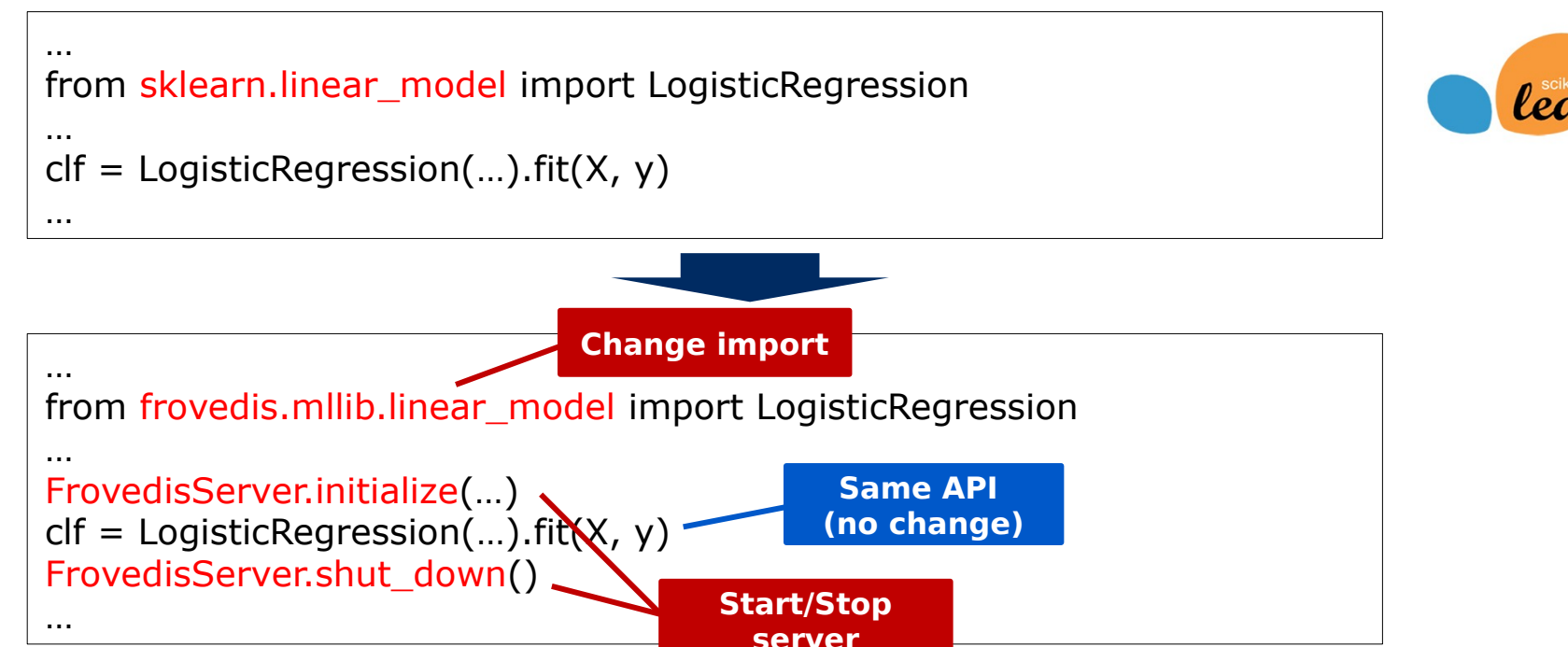

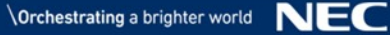

### **YARN Support**

#### ■ Resource allocation by YARN is also supported

Implemented in the collaboration with Cloudera (formerly Hortonworks) team

#### ▌Implementation:

- YARN is modified to support Vector Engine (VE) as resource (like GPU)
- Created a wrapper program of mpirun, which works as YARN client • Obtain VE from YARN Resource Manager, and run MPI program on the given VE
- Used the wrapper as the server invocation command

• Specified in FrovedisServer.initialize(...)

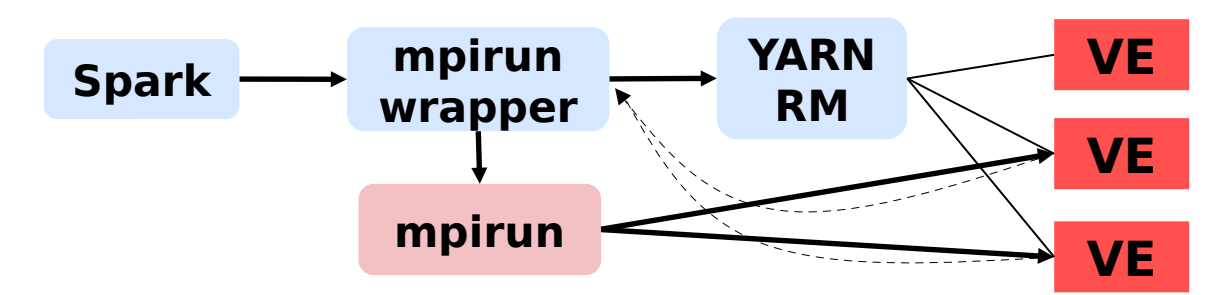

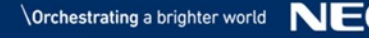

### **Performance Evaluation: Machine Learning**

- ▌Xeon (Gold 6126) 1 socket vs 1x VE10B, with sparse data (w/o I/O)
	- LR uses CTR data provided by Criteo (1/4 of the original, 6GB)
	- K-means and SVD used Wikipedia doc-term matrix (10GB)
	- Spark version: 2.2.1

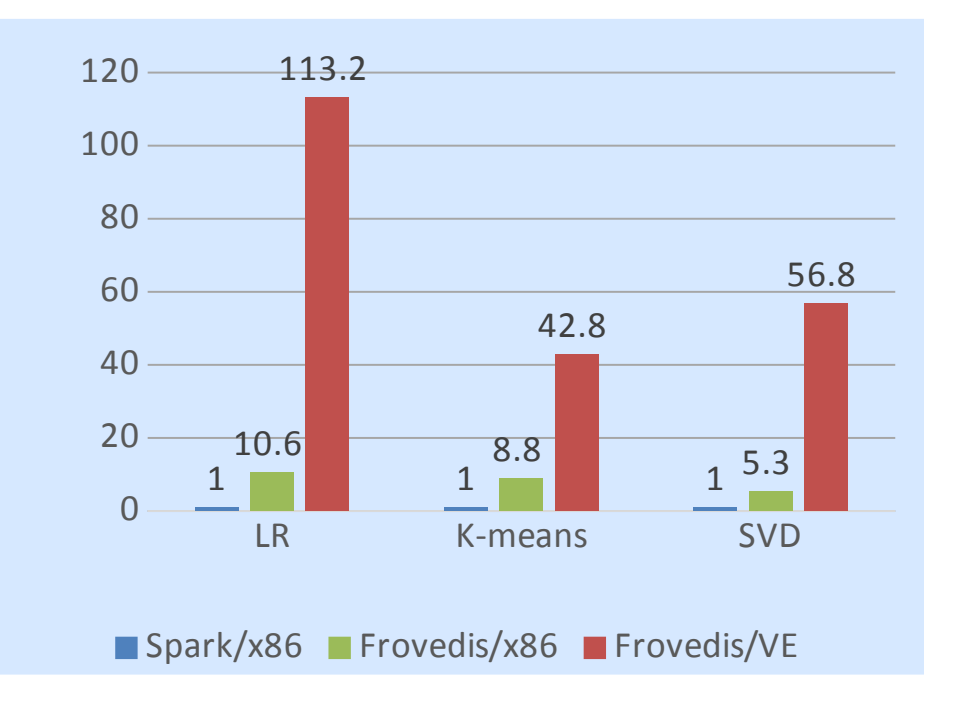

### **Performance Evaluation: Machine Learning**

- ▌Xeon (Gold 6226) 1 socket vs 1 VE10BE with sparse data (w/o I/O)
	- LR uses CTR data provided by Criteo (1/4 of the original, 6GB) Spark version 2.2.1
	- K-means and SVD used Wikipedia doc-term matrix (10GB) Spark version 3.0.0

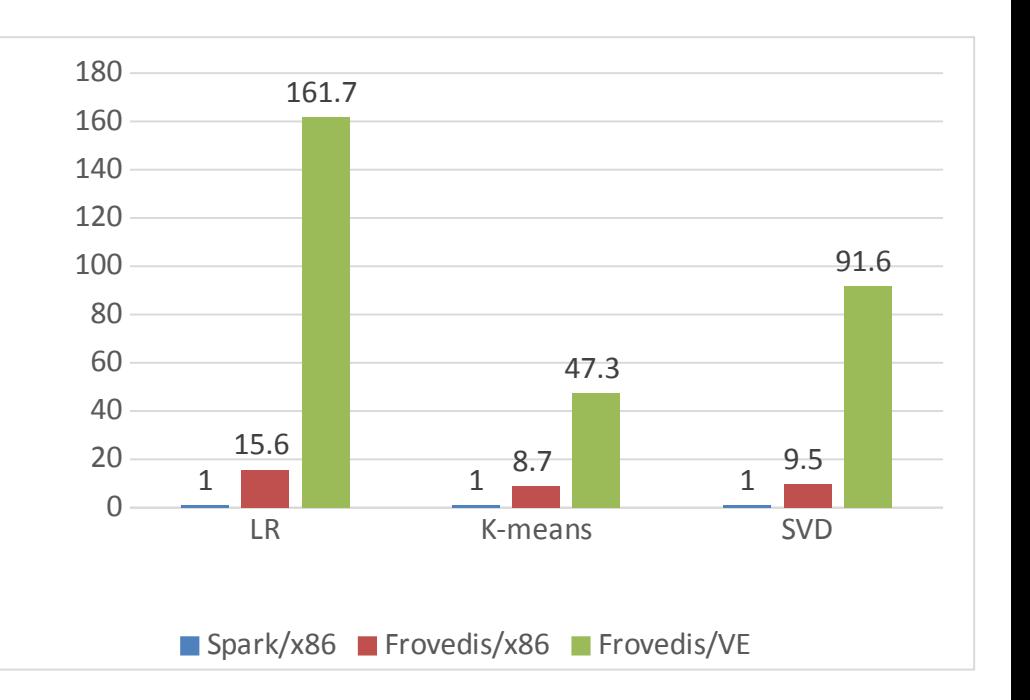

### **Performance Evaluation: Machine Learning**

- Xeon (Gold 6226) 2 socket vs 1 VE10BE with sparse data (w/o I/O)
	- LR uses CTR data provided by Criteo (1/4 of the original, 6GB) Spark version 2.2.1
	- K-means and SVD used Wikipedia doc-term matrix (10GB) Spark version 3.0.0

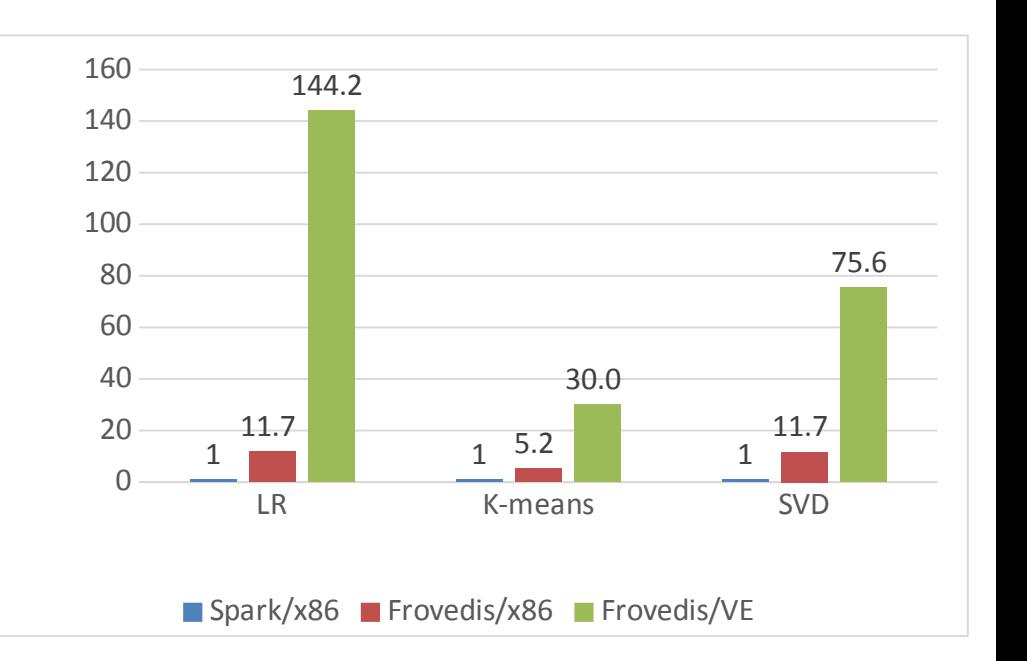

#### **Performance Evaluation: DataFrame**

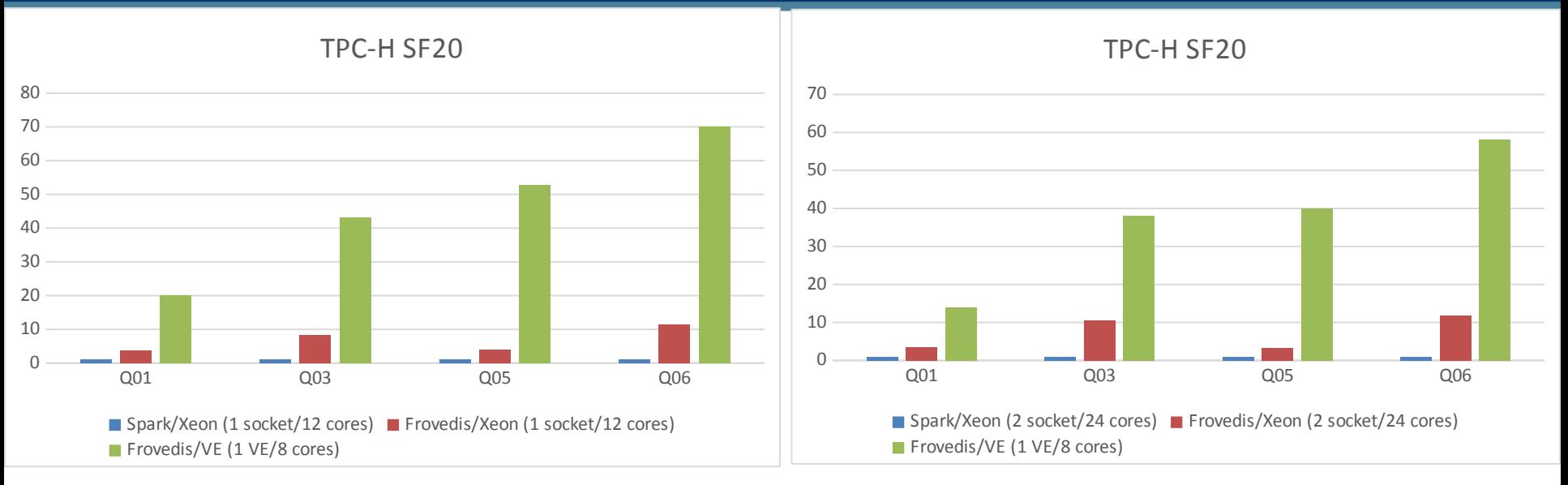

XEON Gold 6226, Aurora A311-8 with VE10BE

#### ▌Evaluated with TPC-H SF-20

- Q1: group by/aggregate
- Q3: filter, join, group by/aggregate
- Q5: filter, join, group by/aggregate (larger join)
- Q6: filter, group by/aggregate

#### https://github.com/frovedis/frovedis

- Top README.md explains how to install
- Check out Releases

#### Start with Tutorials for Python/Spark

[https://github.com/frovedis/frovedis/blob/master/doc/tutorial\\_python/tutorial\\_python.pdf](https://github.com/frovedis/frovedis/blob/master/doc/tutorial_python/tutorial_python.pdf) [https://github.com/frovedis/frovedis/blob/master/doc/tutorial\\_spark/tutorial\\_spark.pdf](https://github.com/frovedis/frovedis/blob/master/doc/tutorial_spark/tutorial_spark.pdf)

#### Continue with Manuals of Python/Spark API

[https://github.com/frovedis/frovedis/blob/master/doc/manual/manual\\_python.pdf](https://github.com/frovedis/frovedis/blob/master/doc/manual/manual_python.pdf) [https://github.com/frovedis/frovedis/blob/master/doc/manual/manual\\_spark.pdf](https://github.com/frovedis/frovedis/blob/master/doc/manual/manual_spark.pdf)

#### Performance benchmark and tips to improve performance

<https://github.com/frovedis/benchmark/blob/master/Tips.md>

NEC released new vector processor SX-Aurora TSUBASA that can accelerate data analytics and machine learning applications

We have developed data analytics middleware Frovedis for SX-Aurora TSUBASA

We show a 10x to 100x performance improvement on several machine learning and data frame processing

NEC-X has opened VEDAC lab for accessing SX-Aurora TSUBASA AI platform with Frovedis.

# **Orchestrating a brighter world**

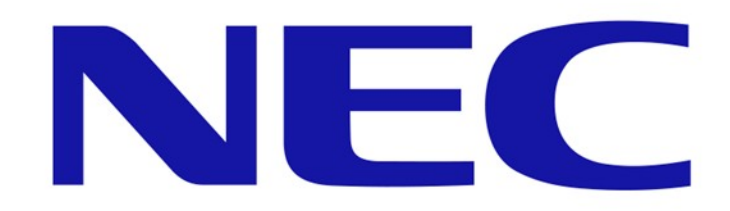